## Freenove Project List:

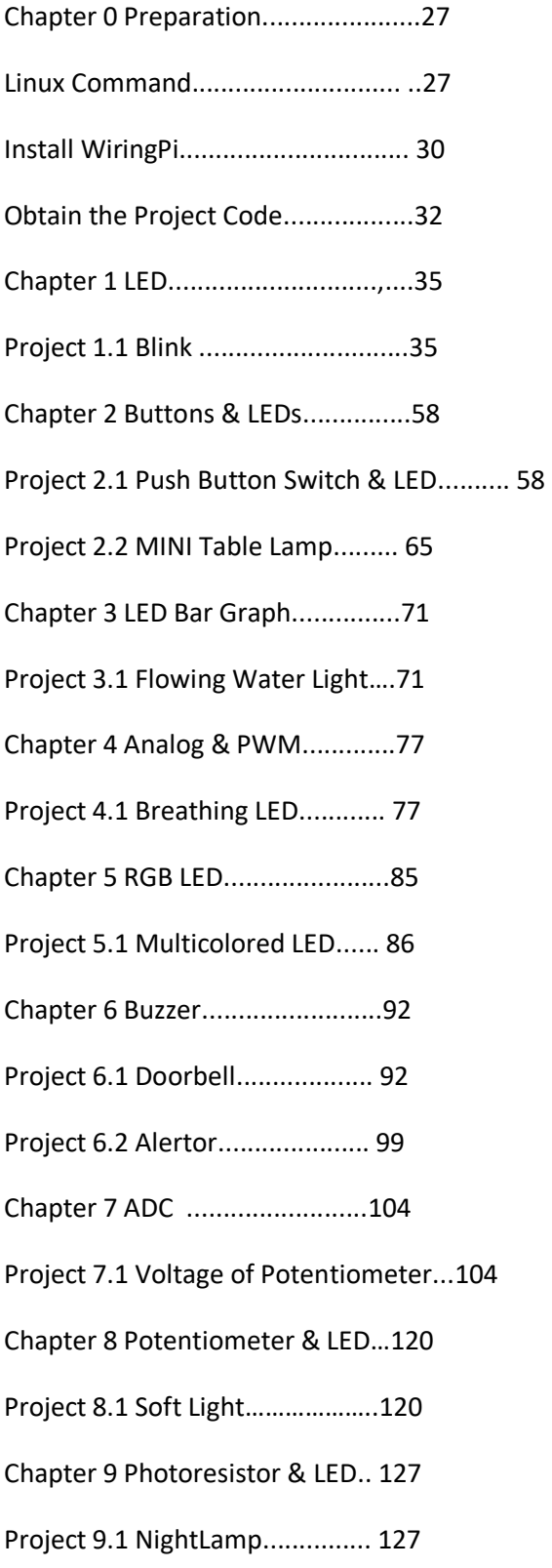

Chapter 10 Thermistor.............. 135

Project 10.1 Thermometer ......... 135